Februari 2018

# QIAsymphony® RGQapplikationsblad

*artus*® HSV-1/2 QS-RGQ Kit (provtyp: plasma)

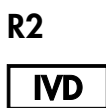

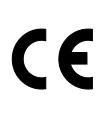

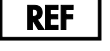

4500363 *artus* HSV-1/2 QS-RGQ Kit, version 1

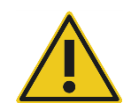

Kontrollera om det finns några nya elektroniska märkningsrevisioner på www.qiagen.com/products/artushsv-12pcrkitce.aspx innan testet utförs.

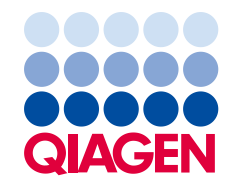

# Allmän information

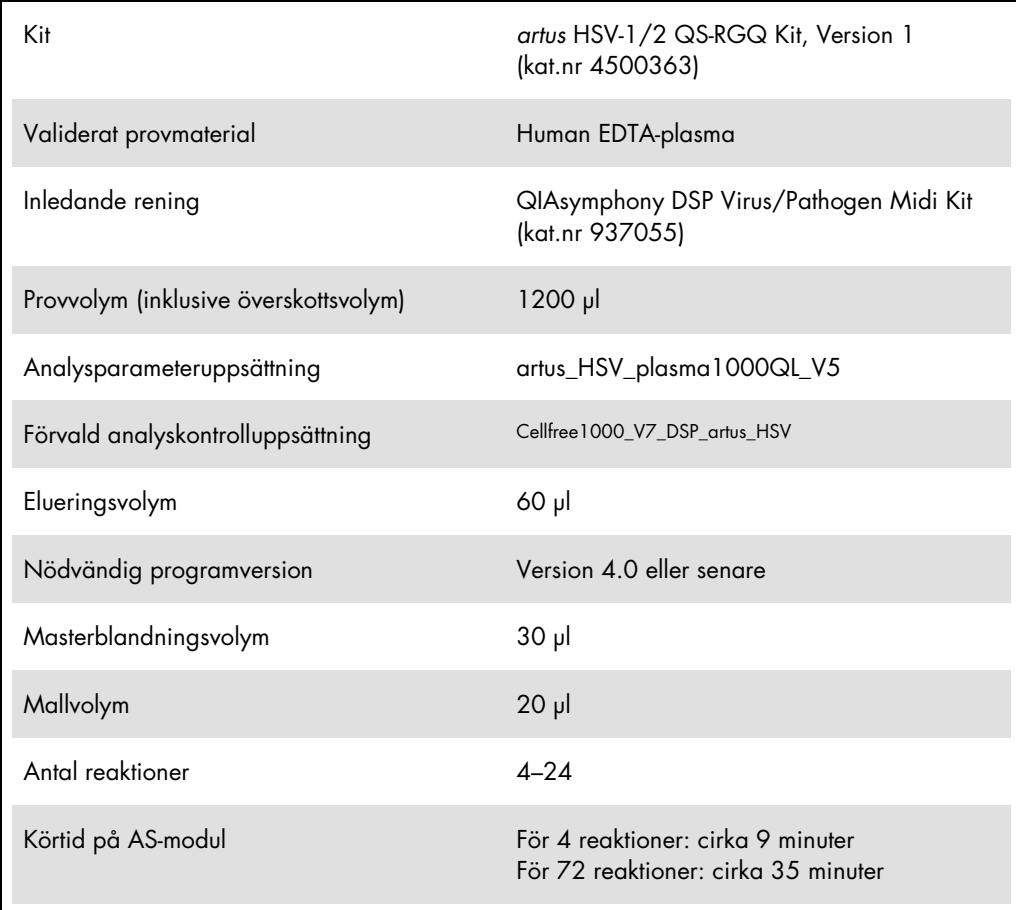

# <span id="page-2-0"></span>Material som behövs men inte medföljer

## Reningskit

QIAsymphony DSP Virus/Pathogen Midi Kit (kat.nr 937055)

#### Adaptrar för QIAsymphony SP

- Elution Microtube Rack QS (Cooling Adapter, EMT, v2, Qsym, kat.nr 9020730)
- Överföringsram
- Tube Insert 3B (rörinsats 3B) (Insert, 2.0ml v2, samplecarr. [Insats, 2,0 ml v2, provbärare] (24), Qsym, kat.nr 9242083)

Förbrukningsprodukter för QIAsymphony SP

- Sample Prep Cartridges, 8-well (kat.nr 997002)
- 8-Rod Covers (kat. nr 997004)
- Filter-Tips, 1500 μl (kat.nr 997024)
- Filter-Tips, 200 μl (kat.nr 990332)
- **Elution Microtubes CL (kat.nr 19588)**
- Tip disposal bags (kat.nr 9013395)
- Micro tubes 2.0 ml Type H eller Micro tubes 2.0 ml Type I (Sarstedt®, kat.nr 72.693 och 72.694, www.sarstedt.com) för användning med prover och interna kontroller

Adaptrar och reagenshållare för QIAsymphony AS

- Reagent holder 1 QS (Cooling Adapter, Reagent Holder 1, Qsym, kat.nr 9018090)
- RG Strip Tubes 72 QS (Cooling Adapter, RG Strip Tubes 72, Qsym, kat.nr 9018092)

## Förbrukningsmaterial för QIAsymphony AS

- Strip Tubes and Caps, 0.1 ml (kat.nr 981103)
- Tubes, conical, 2 ml, Qsym AS (kat.nr 997102)\* eller Micro tubes 2.0 ml Type I (Sarstedt, kat.nr 72.694.005)
- Alternativt: Tubes, conical, 5 ml, Qsym AS (kat.nr 997104)\* eller Tubes with flat base from PP (Sarstedt, kat.nr 60.558.001)
- Filter-Tips, 1500 μl (kat.nr 997024)
- Filter-Tips, 200 μl (kat.nr 990332)
- Filter-Tips, 50 μl (kat.nr 997120)
- Tip disposal bags (kat.nr 9013395)

# Förvaring och hantering av prover

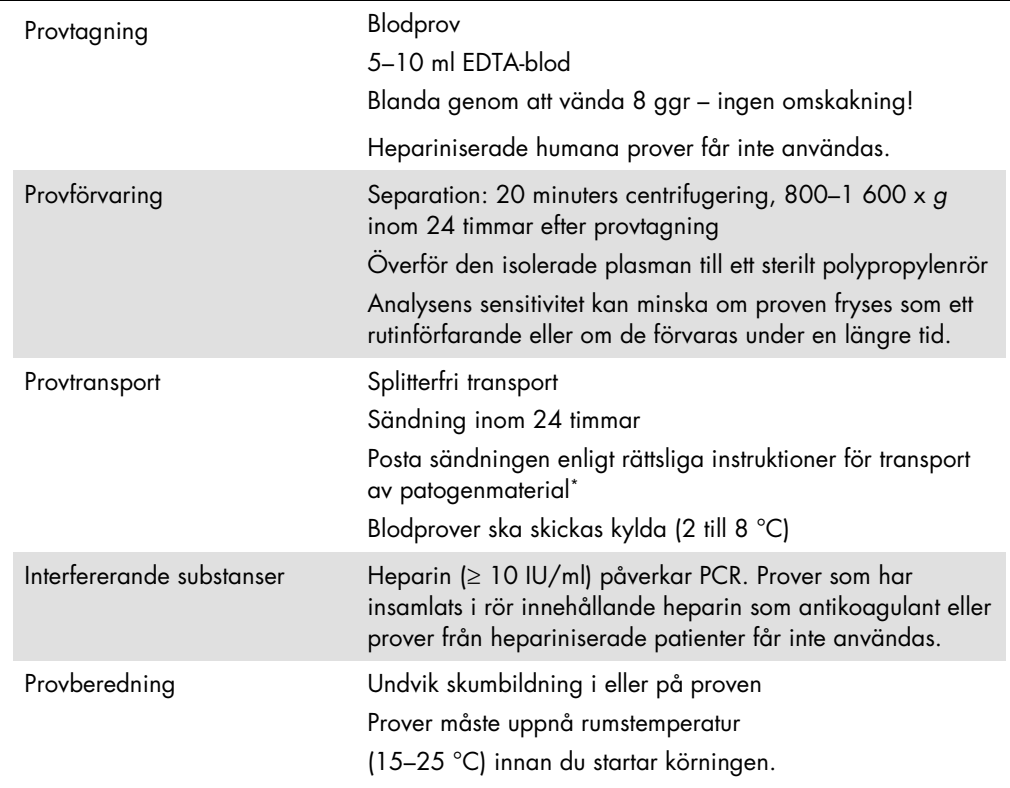

\* En internationell flygbolagsorganisation (International Air Transport Association, IATA). Dangerous Goods Regulations (Föreskrifter om farligt gods).

# Utförande

# Beredning av bärar-RNA och tillsats av den interna kontrollen till proverna

Användningen av QIAsymphony DSP Virus/Pathogen Midi Kit i kombination med *artus* HSV-1/2 QS-RGQ Kit kräver att den interna kontrollen (HSV-1/2 RG IC) förs in i reningsproceduren för att övervaka effektiviteten av provberedning och nedströmsanalys.

Interna kontroller måste tillsättas till blandningen av bärar-RNA (CARRIER) och AVE-buffert (AVE), och den totala volymen av blandningen av intern kontroll, bärar-RNA (CARRIER) och AVE-buffert (AVE) förblir 120 µl.

I tabellen anges tillsatsen av den interna kontrollen till isolatet i förhållandet 0,1 µl per 1 µl elueringsvolym. Vi rekommenderar att du bereder färska blandningar för varje körning precis före användning.

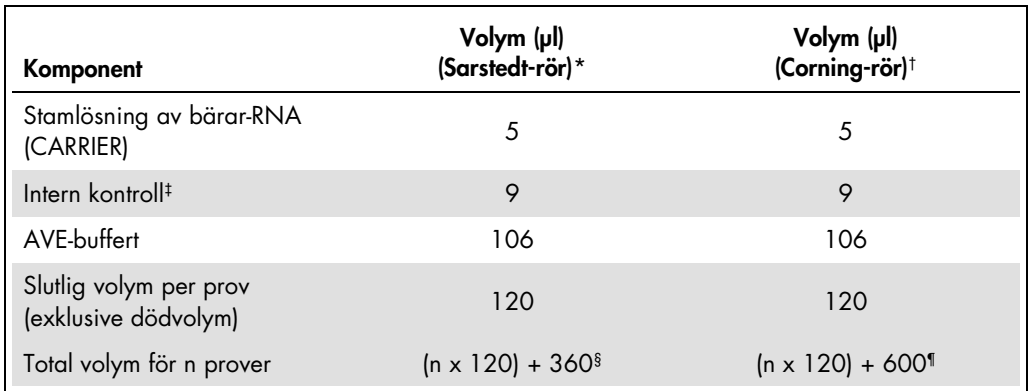

Alternativt kan verktyget "IC Calculator" (IC-kalkylator) i QIAsymphony Management Console användas.

\* Micro tubes 2.0 ml Type H och Micro tubes 2.0 ml Type I (Sarstedt, kat.nr 72.693 och 72.694.

† Tubes, 14 ml, 17 x 100 mm polystyrene round-bottom (Corning® Inc., kat. nr 352051; Becton Dickinson var tidigare leverantör av detta rör och Corning Inc. är nu ny leverantör).

‡ Beräkningen av andelen intern kontroll bygger på de inledande elueringsvolymerna (90 µl). Ytterligare tomvolym beror på vilken typ av provrör som används.

§ Intern kontrollblandning motsvarande ytterligare 3 prover (dvs. 360 µl) krävs. Fyll inte provröret med mer än totalt 1,92 ml (motsvarande högst 13 prover). Dessa volymer är specifika för Micro tubes 2.0 ml Type H och Micro tubes 2.0 ml Type I, Sarstedt kat.nr 72.693 och 72.694).

¶ Intern kontrollblandning motsvarande ytterligare 5 prover (dvs. 600 µl) krävs. Fyll inte provröret med mer än totalt 13,92 ml (motsvarande högst 111 prover. Dessa volymer är specifika för Tubes, 14 ml, 17 x 100 mm polystyrene round-bottom, Corning Inc., kat. nr 352051; Becton Dickinson var tidigare leverantör av detta rör och Corning Inc. är nu ny leverantör).

# QIAsymphony SP-uppsättning

# Lådan "Waste" (Avfall)

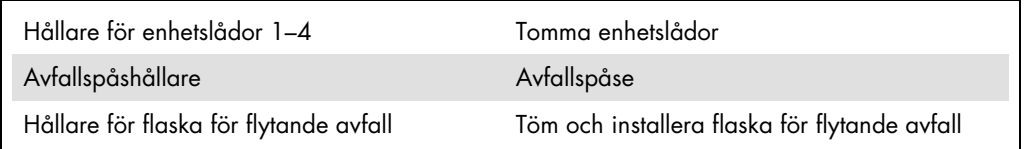

## Lådan "Eluate" (Eluat)

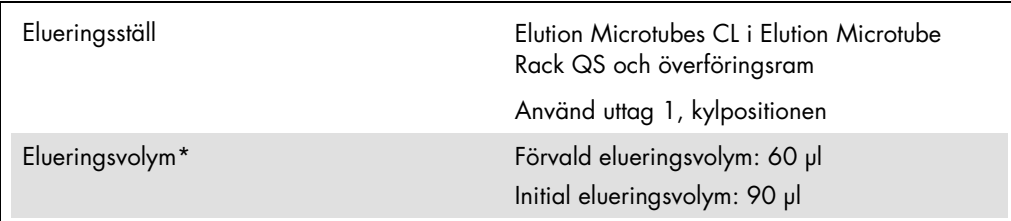

\* Elueringsvolymen är förvald för protokollet. Detta är den minsta eluatvolym som är tillgänglig i det slutliga elueringsröret. Den första volymen av elueringslösning krävs för att förvissa sig om att den verkliga volymen av eluerad substans är densamma som den förvalda volymen.

Lådan "Reagents and Consumables" (Reagens och förbrukningsmaterial)

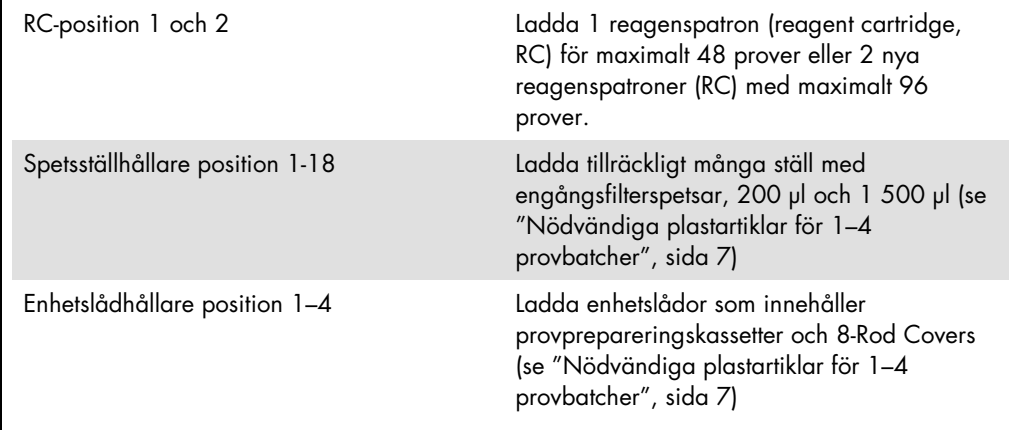

## Lådan "Sample" (Prov)

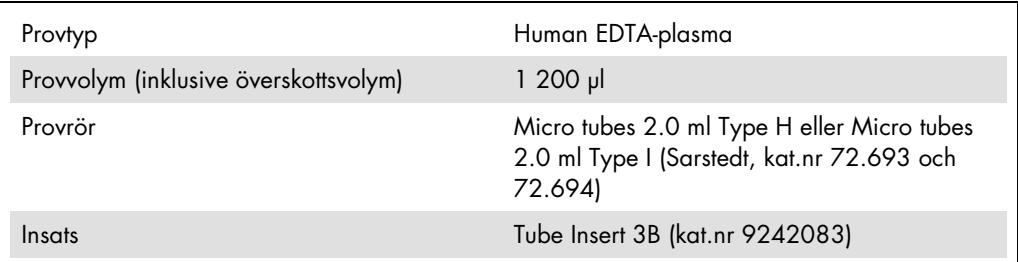

<span id="page-6-0"></span>Nödvändiga plastartiklar för 1–4 provbatcher

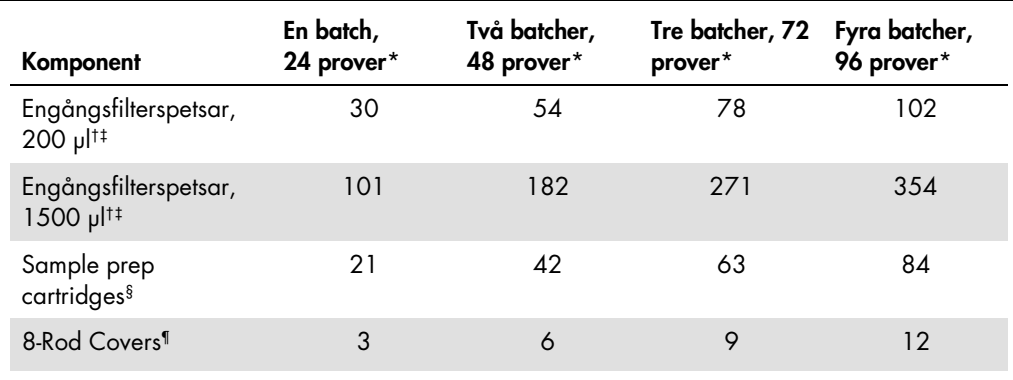

\* Om du använder fler än ett internt kontrollrör per batch och utför fler än en inventarieskanning krävs det fler engångsfilterspetsar.

† Det finns 32 filterspetsar/spetsställ.

‡ Antalet filterspetsar som krävs inbegriper filterspetsar för 1 inventarieskanning per reagenskassett.

§ Det finns 28 provprepareringskassetter/enhetslåda.

¶ Det finns tolv 8-Rod Covers/enhetslåda.

# QIAsymphony AS-inställning

#### Förbrukningsprodukter

Under inställningen anges lämpliga positioner för varje förbrukningsprodukt på QIAsymphony ASmodulen på instrumentets pekskärm.

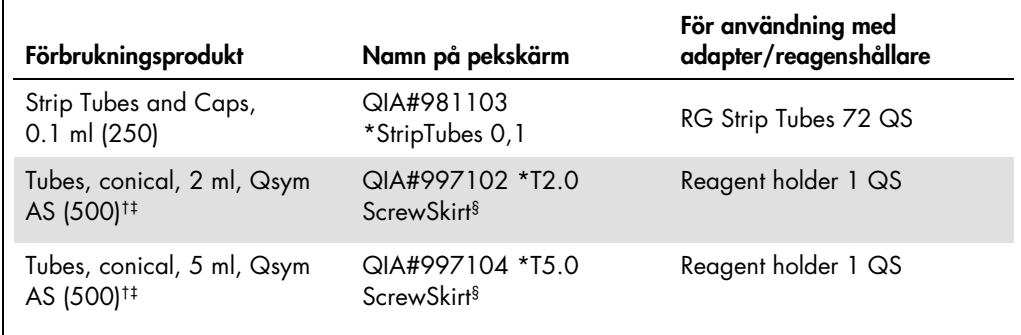

\* Anger labbmaterial som kan kylas med en kyladapter med streckkod.

† För masterblandade komponenter, systempreparerad masterblandning, analysstandarder och analyskontroller.

‡ Alternativt går det att använda Sarstedt-rören som beskrivs i ["Material som behövs men inte medföljer"](#page-2-0), sida [3.](#page-2-0)

§ Suffixet "(m)" på pekskärmen betyder att beräknad vätskenivå för respektive provrör har optimerats för reagens som bildar en konkav menisk.

#### Adaptrar och reagenshållare

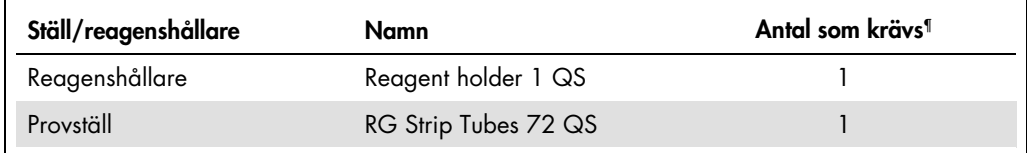

¶ Beräknad för en analyskörning med 72 reaktioner.

## Filterspetsar

Ladda spetsställ med start med spetsuttag 1, 2 och 3 i lådan "Eluate and Reagents" (Eluat och reagenser) och ladda därefter spetsställ i spetsuttag 7, 8 och 9 i lådan "Assays" (Analys).

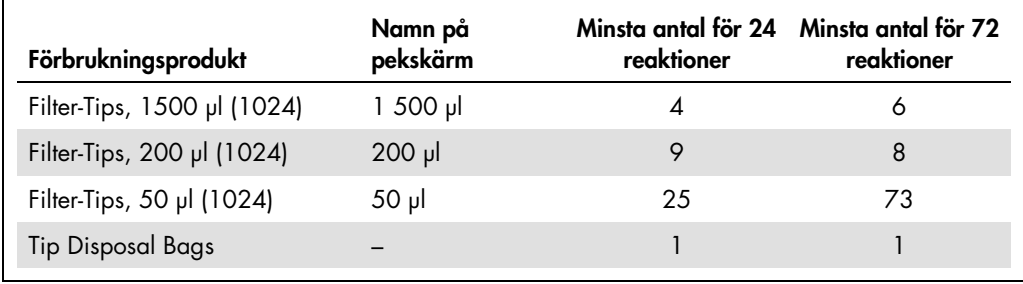

# PCR på Rotor-Gene Q[\\*](#page-8-0)

Se det programspecifika kontrollbladet *Settings to run* artus *QS-RGQ Kits (Inställningar för körning av* artus *QS-RGQKit) på*  www.qiagen.com/products/artushsv-12pcrkitce.aspx för protokolldetaljer.

Specifika inställningar för *artus* HSV-1/2 QS-RGQ Kit

Med Rotor-Gene® Q-programvara 2.1 eller senare visas de specifika inställningarna nedan.

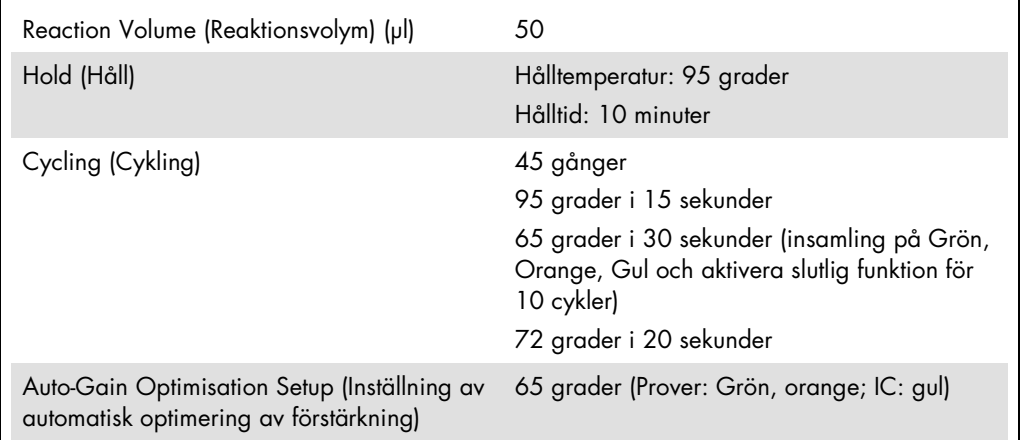

# Tolkning av resultat

I detta avsnitt beskrivs tolkningen av resultat på Rotor-Gene Q. Granska även provstatusinformation från QIAsymphony SP/AS-resultatfiler för analys av det kompletta arbetsflödet prov-till-resultat. Använd endast prover med en giltig status.

*artus* HSV-1/2 QS-RGQ Kit kan köras på Rotor-Gene Q med användning av manuell analys med Rotor-Gene Q-programvara 2.1 eller senare. I nedanstående avsnitt beskrivs tolkning av resultat med användning av Rotor-Gene Q-programvara 2.1 eller senare.

<span id="page-8-0"></span><sup>\*</sup> HRM-instrumentet med ett tillverkningsdatum januari 2010 eller senare. Tillverkningsdatumet kan utläsas från serienumret på baksidan av instrumentet. Serienumret har formatet "mmyynnn" där "mm" anger månaden i tillverkningsdatumet med siffror, "yy" anger de två sista siffrorna i tillverkningsåret och "nnn" är en unik identifieringskod för instrumentet.

#### Signaldetektion och slutsatser

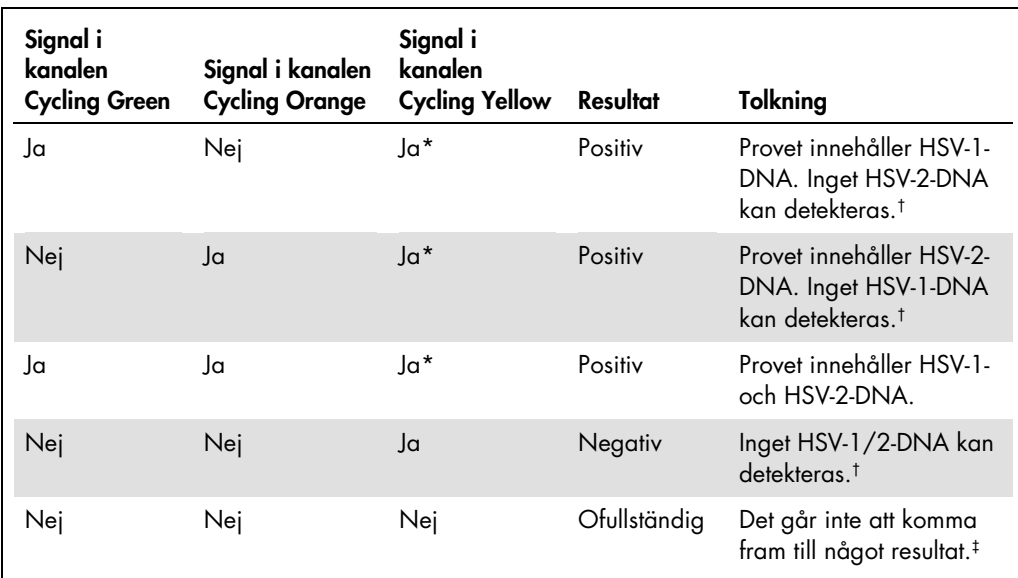

\* Signalen är umbärlig, eftersom höga inledande koncentrationer av HSV-1- och HSV-2-DNA kan leda till en reducerad eller utebliven fluorescenssignal i kanalen Cycling Yellow (konkurrens).

† Om CT-värdet för den interna kontrollen av ett negativt prov är mer än 3 cykler högre än CT-värdet för den interna kontrollen av kontrollen utan mall i körningen (C<sub>TIC Sample –</sub> C<sub>TIC NTC</sub> >3) så ska provet betraktas som ogiltigt. Det går inte att komma fram till något resultat.

‡ Information om felkällor och deras lösning kan du hitta i "Troubleshooting guide" (Felsökningshandboken) i artus *HSV-1/2 QS-RGQ Kit Handbook* (Handboken till HSV-1/2 QS-RGQKit).

#### Tröskelinställning för PCR-analysen

De optimala tröskelinställningarna för en viss kombination av Rotor-Gene Q-instrument och *artus* QS-RGQ Kit ska fastställas empiriskt genom testning av varje enskild kombination, då detta är ett relativt värde som beror på det övergripande diagnostiska arbetsflödet. Tröskeln kan ställas in på ett preliminärt värde av 0,04 för analysen av den första PCR-körningen, men detta värde ska finjusteras genom komparativ analys av följande körningar i arbetsflödet. Tröskeln ska ställas in manuellt strax över bakgrundssignalen från de negativa kontrollerna och negativa proverna. Det genomsnittliga tröskelvärde som beräknas genom dessa experiment kommer sannolikt att fungera för de flesta av de kommande körningarna, men användaren måste inte desto mindre granska det genererade tröskelvärdet regelbundet. Tröskelvärdet ligger oftast inom området 0,03–0,05 och ska rundas av till högst tre decimaler.

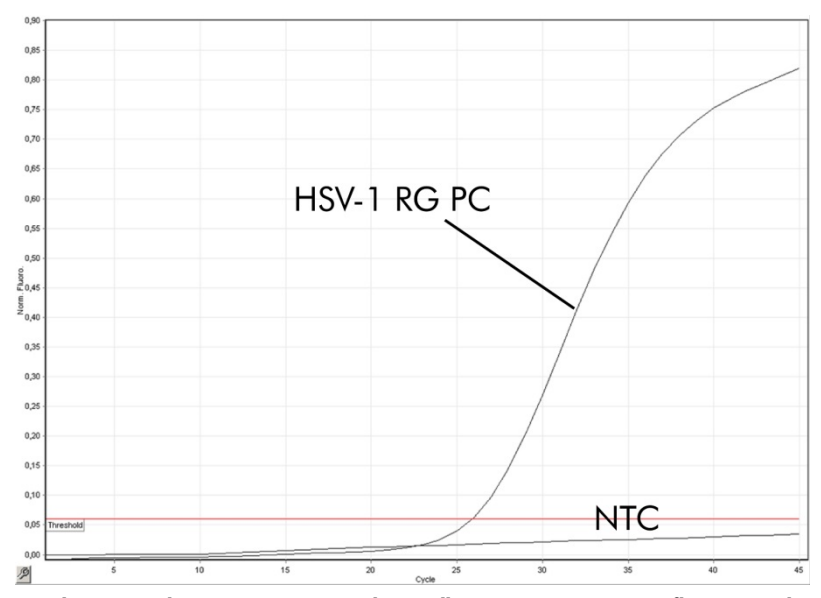

#### Exempel på positiva och negativa PCR-reaktioner

Detektion av den HSV-1-positiva kontrollen (HSV-1 RG PC) i fluorescenskanalen Cycling Green. NTC: No template control (Kontroll utan mall) (negativ kontroll).

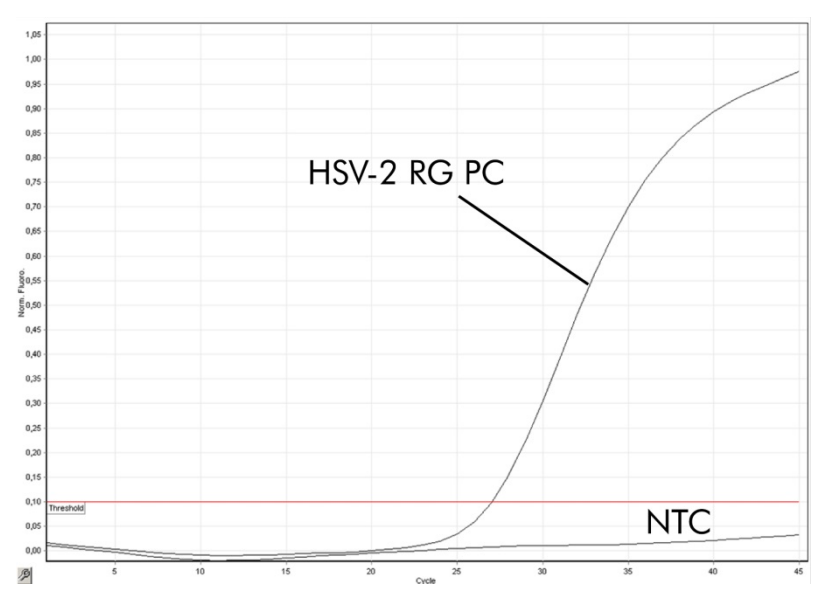

Detektion av den HSV-2-positiva kontrollen (HSV-2 RG PC) i fluorescenskanalen Cycling Orange. NTC: No template control (Kontroll utan mall) (negativ kontroll).

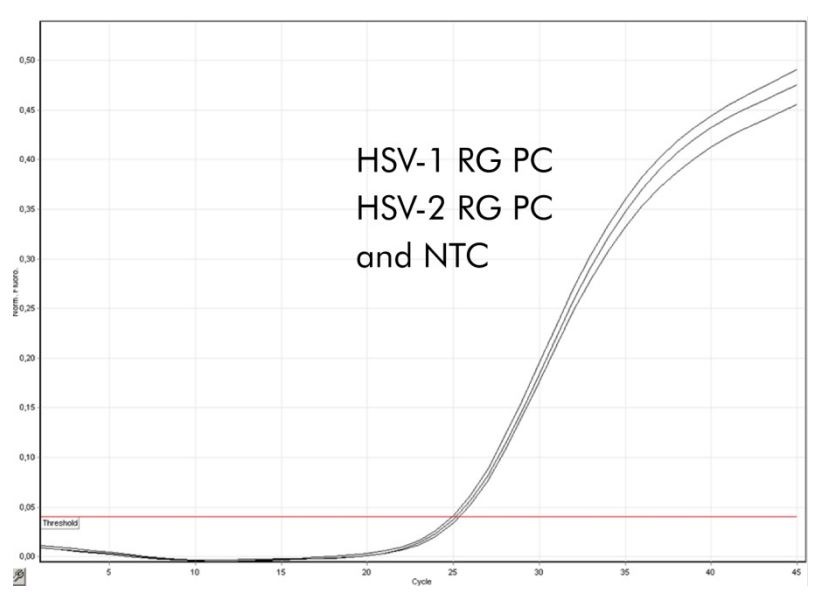

Detektion av den interna kontrollen (internal control, IC) i fluorescenskanalen Cycling Yellow med samtidig amplifiering av de positiva kontrollerna (HSV-1 RG PC och HSV-2 RG PC). NTC: No template control (Utan mallkontroll).

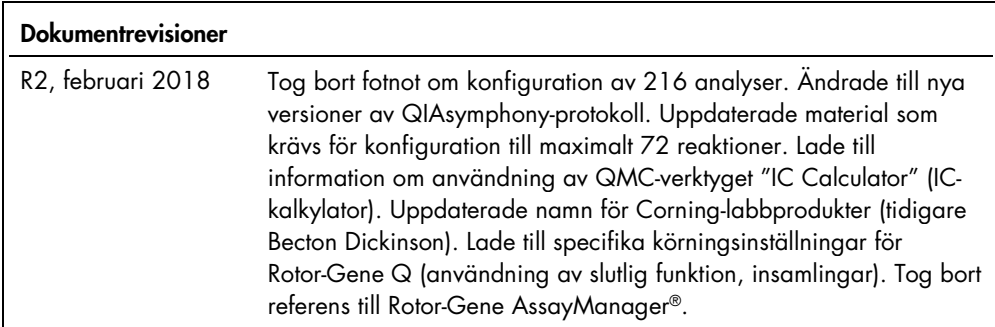

Uppdaterad licensinformation och produktspecifika friskrivningsklausuler finns i respektive QIAGEN-kithandbok eller -bruksanvisning. Handböcker och bruksanvisningar till QIAGEN Kit finns på www.qiagen.com eller kan beställas från QIAGENs tekniska support eller din lokala återförsäljare.

Varumärken: QIAGEN®, Sample to Insigh®, QIAsymphony®, *artus*®, Rotor-Gene & AssayManager® (QIAGEN Group); Corning® (Corning Inc.); Sarstedf® (Sarstedt<br>AG and Co.). Registrerade namn, varumärken etc. som används i det här

Beställning www.qiagen.com/shop | Teknisk support support.qiagen.com | Webbplats www.qiagen.com